# **MICROSOFT PROJECT INTRODUCTION**

Ideal for project managers, coordinators or team members who need to plan and track project schedules, resources and costs electronically.

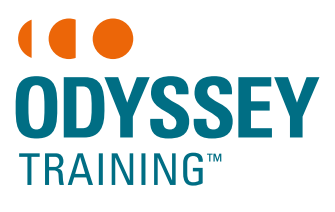

An SGS Company

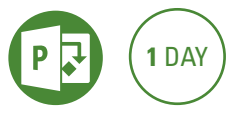

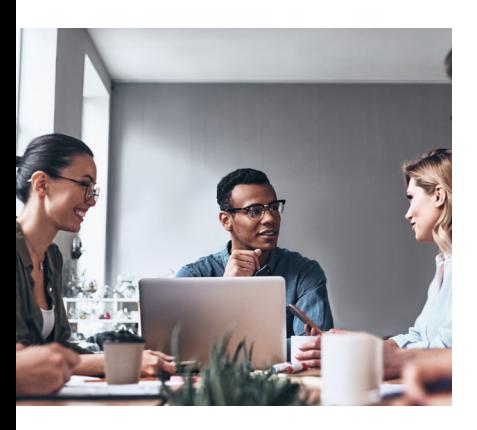

#### **Expected outcomes**

- Create tasks and manage task durations
- Create relationships between tasks, set constraints and deadlines and identify tasks on the critical path
- Understand the basics of resourcing
- Track a project that is underway

# **Who should attend**

This course has been developed for project managers, coordinators or team members who need to track projects electronically.

## **Project management concepts**

#### **Navigating Microsoft Project**

- The quick access toolbar
- Working with views
- Entering data tables and forms

# **Create a project plan**

- Defining 'time'
- Setting project start and finish dates
- Change working time setting up calendars
- Modify the standard calendar
- Adding exceptions (holidays)
- Setting recurring holidays
- Create a new calendar

#### **Task durations**

- Entering estimated durations
- Task relationships
- Creating lead & lag time
- Working time vs elapsed time

#### **Setting up tasks**

- Copy pasting data from spreadsheet
- Creating summary tasks
- Expanding and collapsing an outline
- Spell check
- Inserting rows to add tasks
- Adding milestones
- Formatting text

#### **Critical path**

• Viewing the critical path

#### **Task constraints & deadlines**

- Not meeting a constraint
- Edit/Remove a constraint
- Deadlines
- Assigning a calendar to a task

#### **Printing and PDF**

- Print preview
- Page setup options
- Create a filter
- Create a highlight filter
- Save as PDF

# • Changing a task relationship to

**Resources**

resources

resource

resource

calendar

fix overallocation • Changing a resource's

• Removing an assigned

• Assigning work to a different

• Create a pool of resources • Assign resources to tasks • Resolving over-allocated

#### **Project costs**

- Variable costs
- Fixed costs

#### **Tracking projects**

- Create & set baseline
- Tracking gantt view the baseline
- Entering progress
- Slipping behind the plan
- Creating new work
- Displaying progress lines
- Create a visual Timeline for reporting

Please note that content and terminology may vary slightly between different software versions. We offer training in all of the latest software versions.

## **Prerequisites**

Participants will need to be familiar with the Windows operating system and be able to open, close and save files. Experience using Excel is an advantage.

 *\*For online training participants must have installed and have access to Microsoft Project 2016 software on their computer to use during the session.*

> Practical, relevant training developed for the Australian workplace.

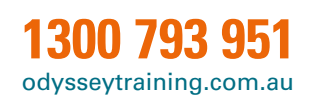